## **UKS - Überstunden / Überstundenplaner für Lotus Notes**

 $\overline{a}$ 

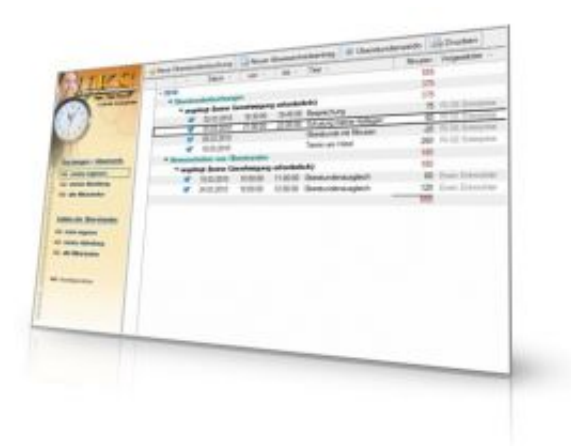

Sofern Sie in Ihrem Unternehmen Überstunden gestatten, steht Ihnen mit diesem Zusatzmodul in Form einer separaten Lotus Notes Datenbank ein komfortables Instrument zur Verfügung, mit dem Ihre Mitarbeiter in der Lage sind, jede Überstunde detailliert zu erfassen. Hierbei ist es irrelevant, ob Ihre Mitarbeiter sich dafür entscheiden, statische Minutenwerte für die Überstundenerfassung zu verwenden oder simple Uhrzeit-Angaben wie von und bis.

Auf Wunsch steht selbstverständlich ein umfangreicher Genehmigungsworkflow zur Verfügung. Auch eine Möglichkeit der Inanspruchnahme aufgebauter Überstunden über das Abwesenheitsmodul von UKS wurde nahtlos in die Anwendung implementiert. Insofern ist die professionelle Abwicklung des gesamten Überstundenmanagements ohne Medienbruch möglich.

Der normale Mitarbeiter hat jederzeit einen geordneten Überblick über alle eigenen Überstundenbuchungen, inklusive der Abwesenheiten, durch die das Überstundenkonto wieder reduziert wurde.

Sie können einstellen, ob Überstundenbuchungen durch ein Genehmigungsverfahren freigegeben werden müssen. Ferner ist es möglich, auch die daraus resultierenden Abwesenheitsdokumente ebenfalls durch einen separaten, völlig individuellen Genehmigungsworkflow freigeben zu lassen.

Abteilungsleiter erhalten mit nur einem Mausklick einen Überblick über sämtliche vorhandenen Überstundenbuchungen und Salden ihrer Mitarbeiter der gesamten Abteilung.

Mitarbeiter der Personalabteilung können sogar die Überstundenbuchungen und Salden des gesamten Mitarbeiterstammes einsehen.

Noch nie war die Planung und Verwaltung von Überstunden jeglicher Art so komfortabel möglich wie mit dieser Lotus Notes Datenbank. Schauen Sie sich unser Video an:

## **Video zum Überstundenplaner**

## **Preise und Bestellmöglichkeiten**

Ausführliche Preisinformationen sowie komfortable Bestellmöglichkeiten zu diesem und weiteren Produkten finden Sie in unserem **[Online-Shop](https://www.software.ri-se.de/zubehoer-module/24/uks-ueberstundenplaner)**. Auf Wunsch erstellen wir Ihnen auch gerne ein **[individuelles Angebot](https://www.notesanwendungen.de/anforderung-angebot.html)**.

## **Demoversion Überstundenplaner anfordern**

[Zurück zur UKS-Urlaubsplaner - Hauptseite](https://www.notesanwendungen.de/UKS-Urlaubsplaner-Zeiterfassung-Lotus-Notes-Datenbank.html)